## **Appendix III: View After Submitting Survey**

OMB No: 0910-0697

Expiration Date: 12/31/2020

When the survey is submitted, the information is automatically sent to an organizational inbox (ORAStrategicPlanning@fda.hhs.gov). When the feedback is submitted, the user is routed to a web page that acknowledges that the form has been submitted but does not give the expectation of two-way communication. The figure below shows the web page that is shown after the survey is submitted.

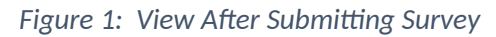

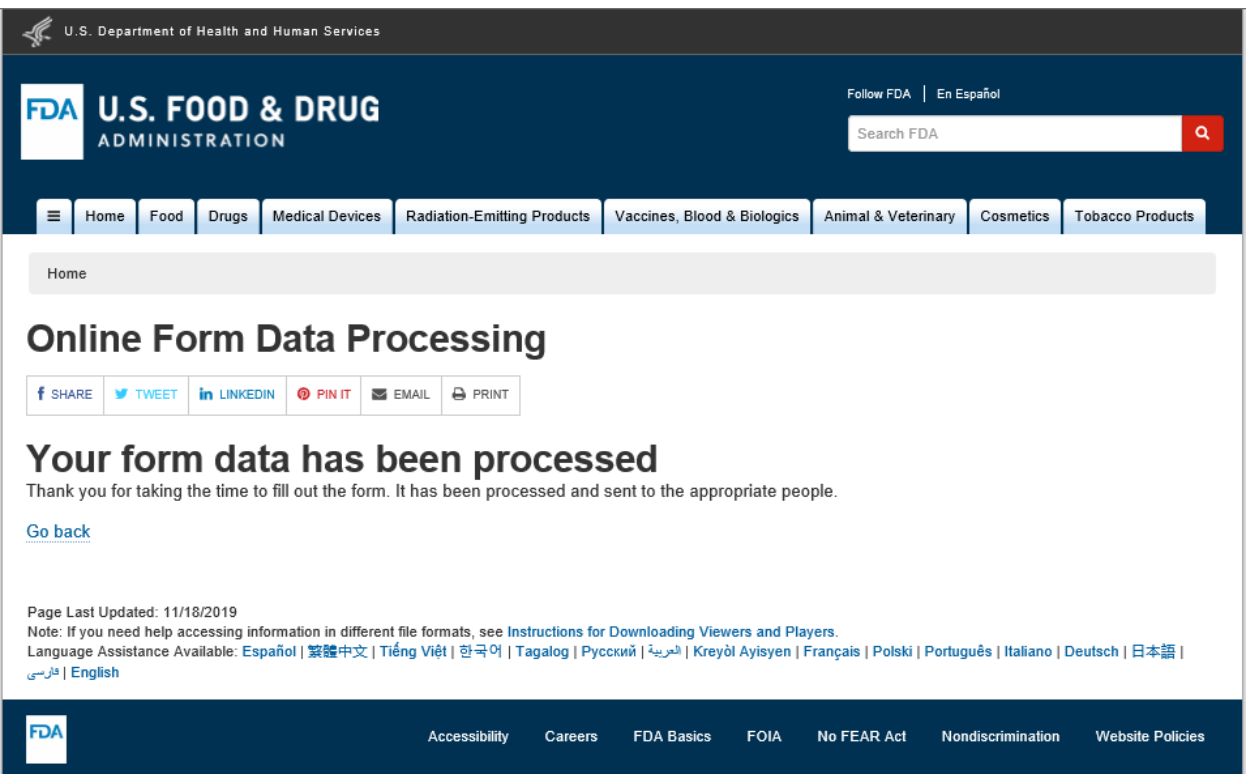